# Quick Start Guide EK-P5

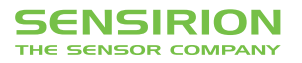

## Quick Start Guide EK-P5

- **1 Install FTDI USB driver** for the sensor cable (http://www.ftdichip.com/Drivers/VCP.htm)
- **2 Install software** after download from: www.sensirion.com/USB-viewer
- **B** Connect the USB sensor cable to the sensor PCB and the PC.
- 4 Start up the USB RS485 Sensor Viewer.
- **5** Under COM Hardware, select «RS485/USB Sensor cable».

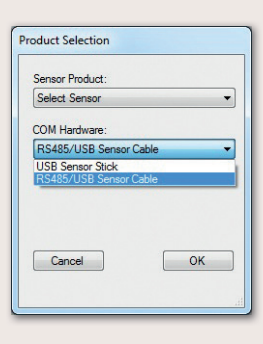

**6** Select the sensor product «Sensirion Flow Meters (SF06 Chip)».

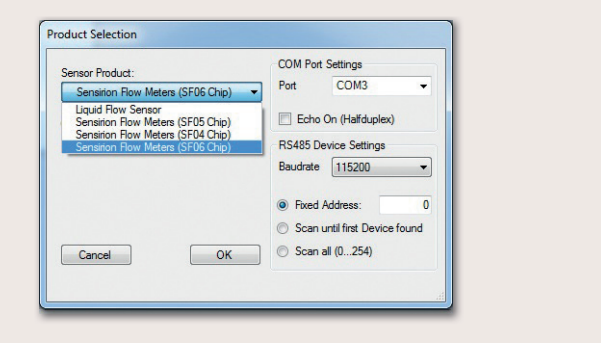

**7 Select COM port** and press «OK». Highest COM port is most often correct.

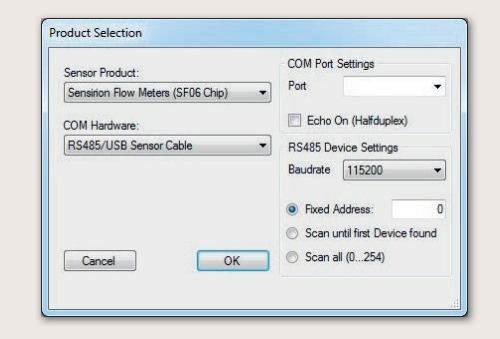

- **8** The SF06 Viewer appears. Adjust the **following settings** first:
	- Change units to «Pascal».
	- Set scale factor to 60.
	- Set sampling time to 0.5ms or more.
	- Enter command HEX 0x3603.

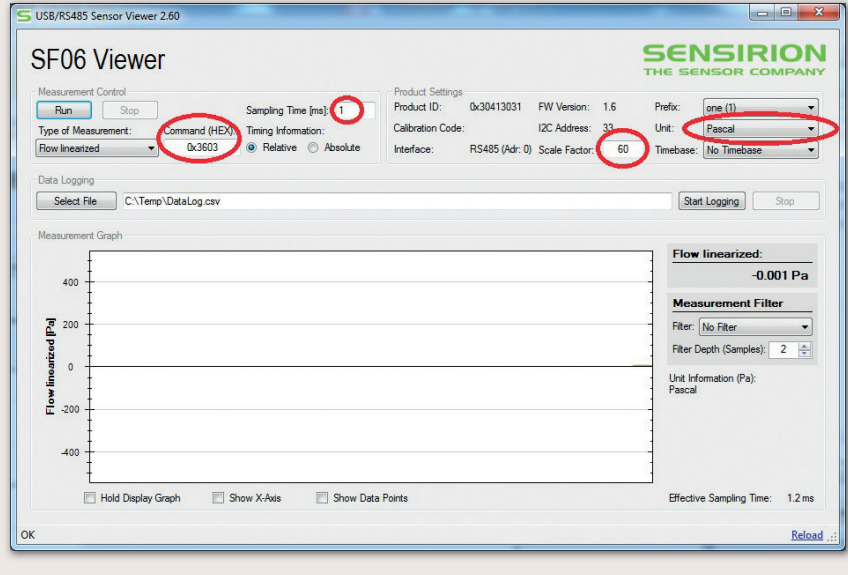

#### **9 Press «Run».**

For more information about Sensirion's differential pressure sensors of the SDP800 series, please visit www.sensirion.com/sdp800 or contact our technical customer support team:

### SENSIRION AG

Laubisruetistrasse 50 8712 Staefa **Switzerland** Phone + 41 44 306 40 00 Fax  $+41443064030$ info@sensirion.com www.sensirion.com

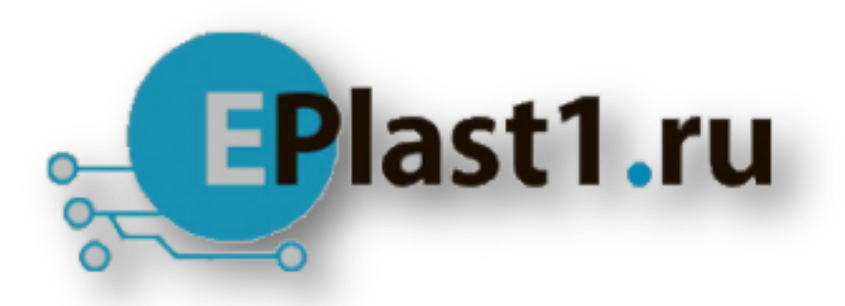

Компания «ЭлектроПласт» предлагает заключение долгосрочных отношений при поставках импортных электронных компонентов на взаимовыгодных условиях!

Наши преимущества:

- Оперативные поставки широкого спектра электронных компонентов отечественного и импортного производства напрямую от производителей и с крупнейших мировых складов;
- Поставка более 17-ти миллионов наименований электронных компонентов;
- Поставка сложных, дефицитных, либо снятых с производства позиций;
- Оперативные сроки поставки под заказ (от 5 рабочих дней);
- Экспресс доставка в любую точку России;
- Техническая поддержка проекта, помощь в подборе аналогов, поставка прототипов;
- Система менеджмента качества сертифицирована по Международному стандарту ISO 9001;
- Лицензия ФСБ на осуществление работ с использованием сведений, составляющих государственную тайну;
- Поставка специализированных компонентов (Xilinx, Altera, Analog Devices, Intersil, Interpoint, Microsemi, Aeroflex, Peregrine, Syfer, Eurofarad, Texas Instrument, Miteq, Cobham, E2V, MA-COM, Hittite, Mini-Circuits,General Dynamics и др.);

Помимо этого, одним из направлений компании «ЭлектроПласт» является направление «Источники питания». Мы предлагаем Вам помощь Конструкторского отдела:

- Подбор оптимального решения, техническое обоснование при выборе компонента;
- Подбор аналогов;
- Консультации по применению компонента;
- Поставка образцов и прототипов;
- Техническая поддержка проекта;
- Защита от снятия компонента с производства.

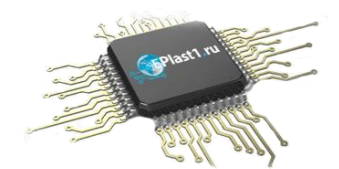

#### **Как с нами связаться**

**Телефон:** 8 (812) 309 58 32 (многоканальный) **Факс:** 8 (812) 320-02-42 **Электронная почта:** [org@eplast1.ru](mailto:org@eplast1.ru) **Адрес:** 198099, г. Санкт-Петербург, ул. Калинина, дом 2, корпус 4, литера А.